# **5 Syskit**

## **Syskit Point vs. Microsoft 365 comparison table**

Syskit Point is a management and governance platform for Microsoft 365. It brings complete visibility, enhanced security, and improved governance without complexity.

This table demonstrates how Syskit Point extends Microsoft 365 native capabilities regarding reporting, bulk access management, and governance. It empowers both admins and end-users to fully utilize M365 features to keep their workspaces clean and secure from a single interface.

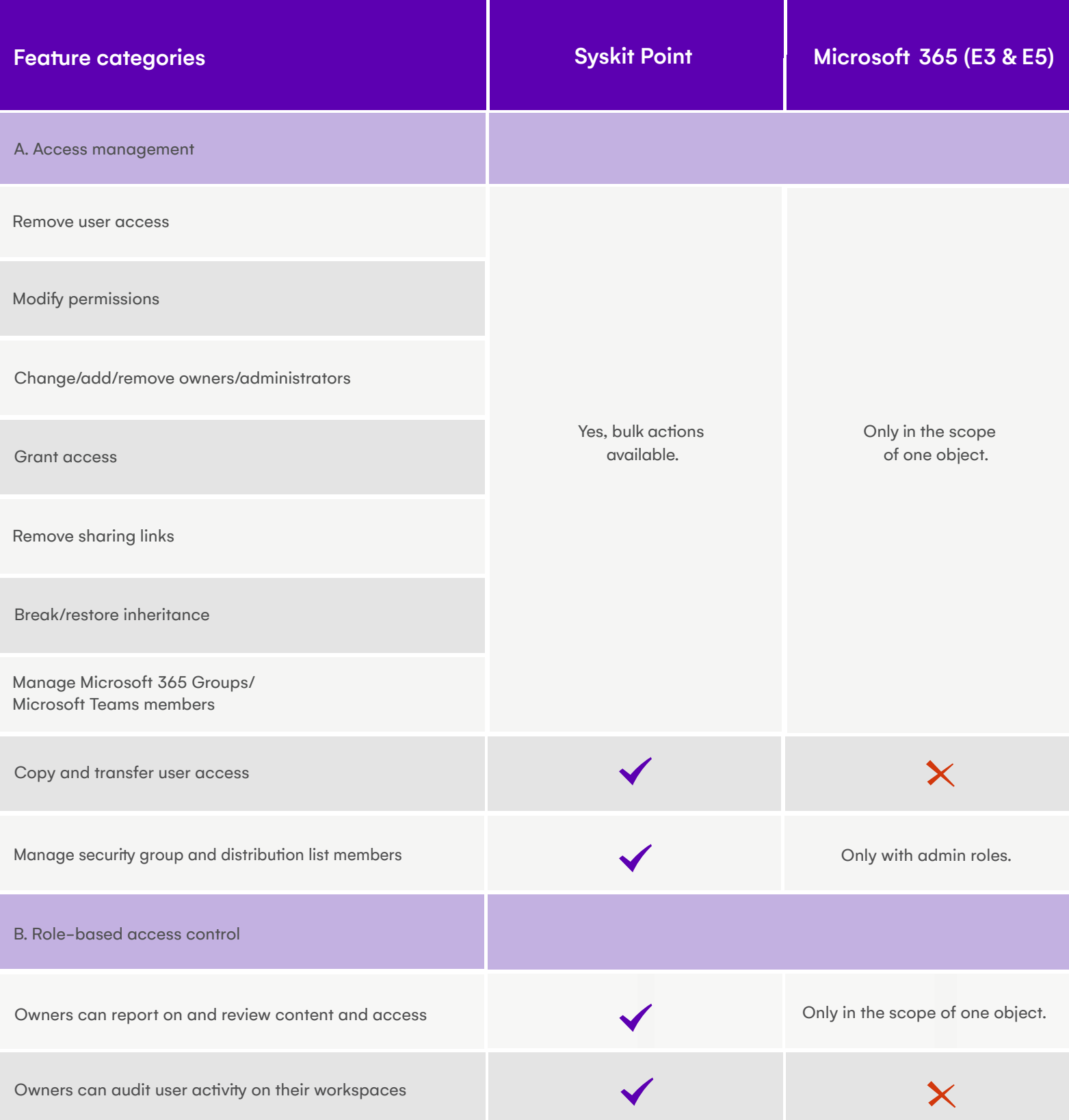

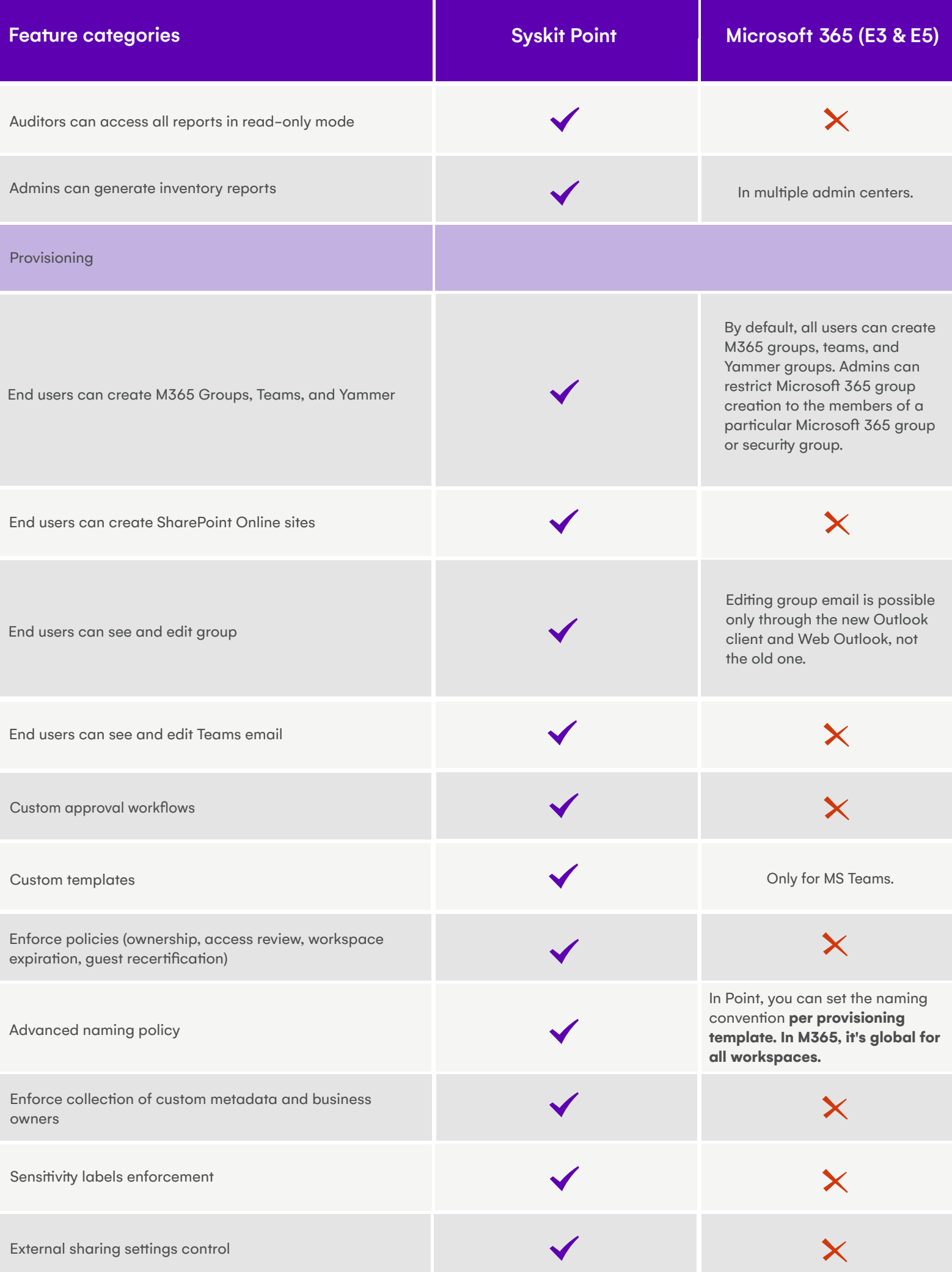

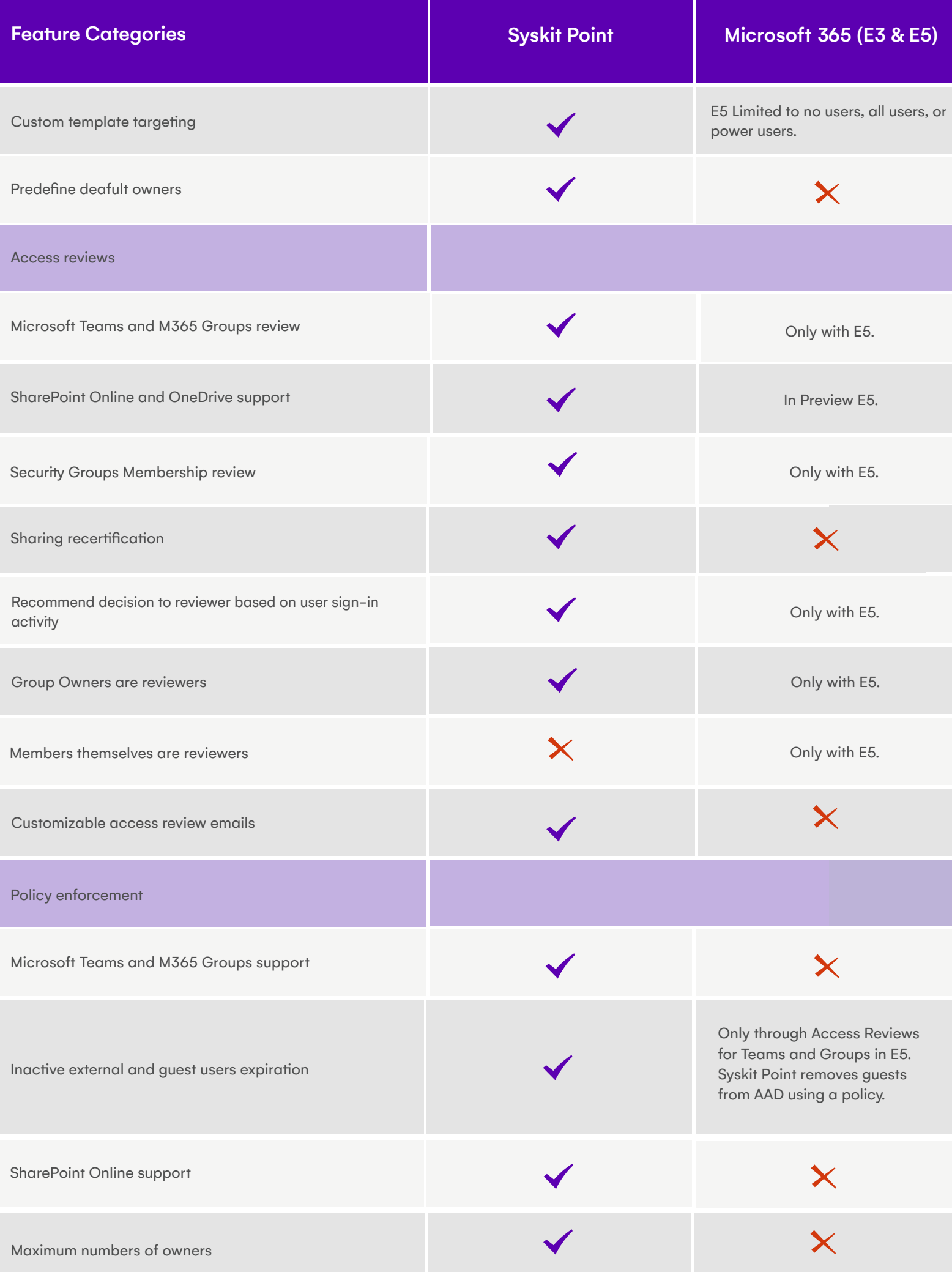

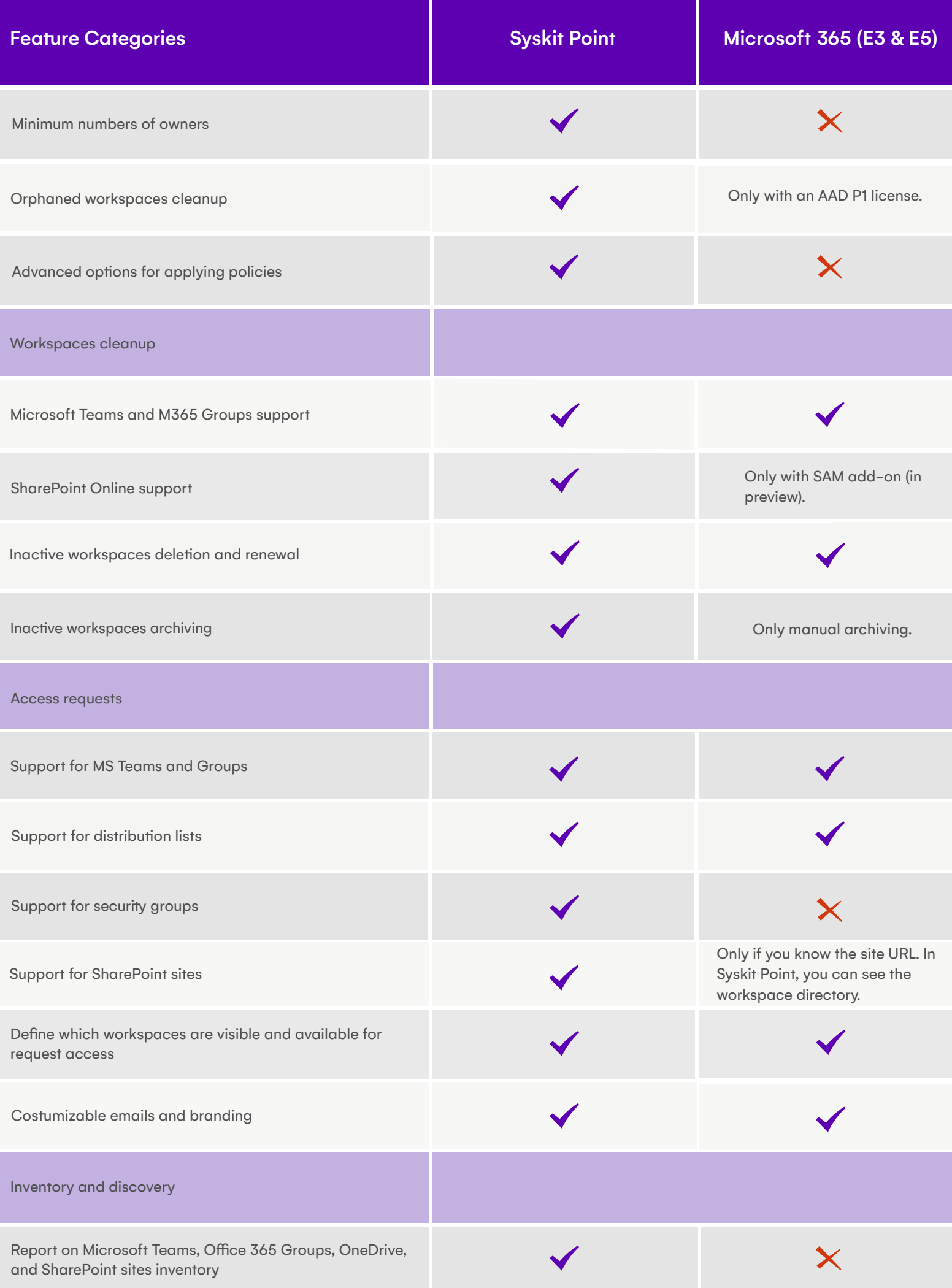

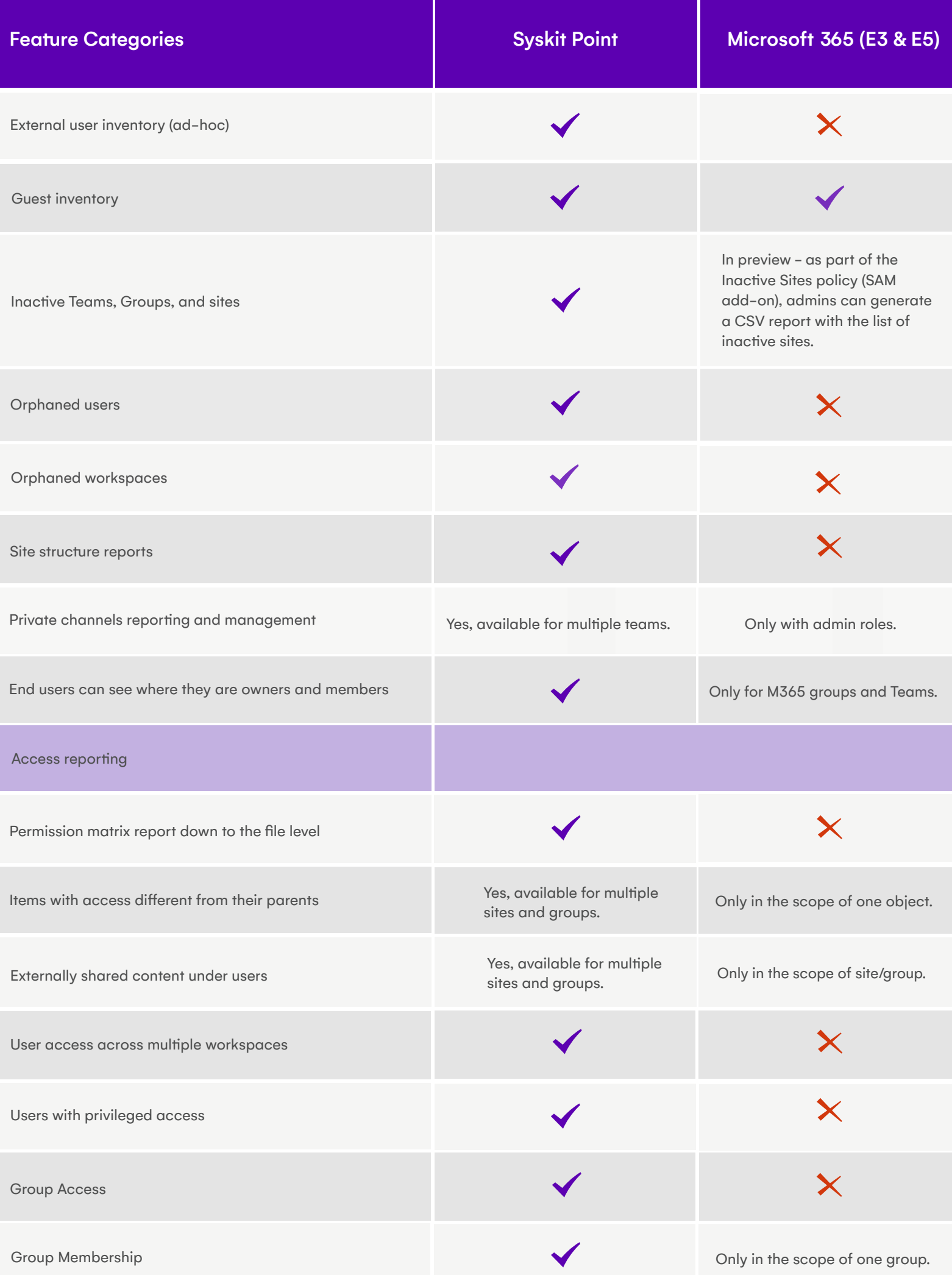

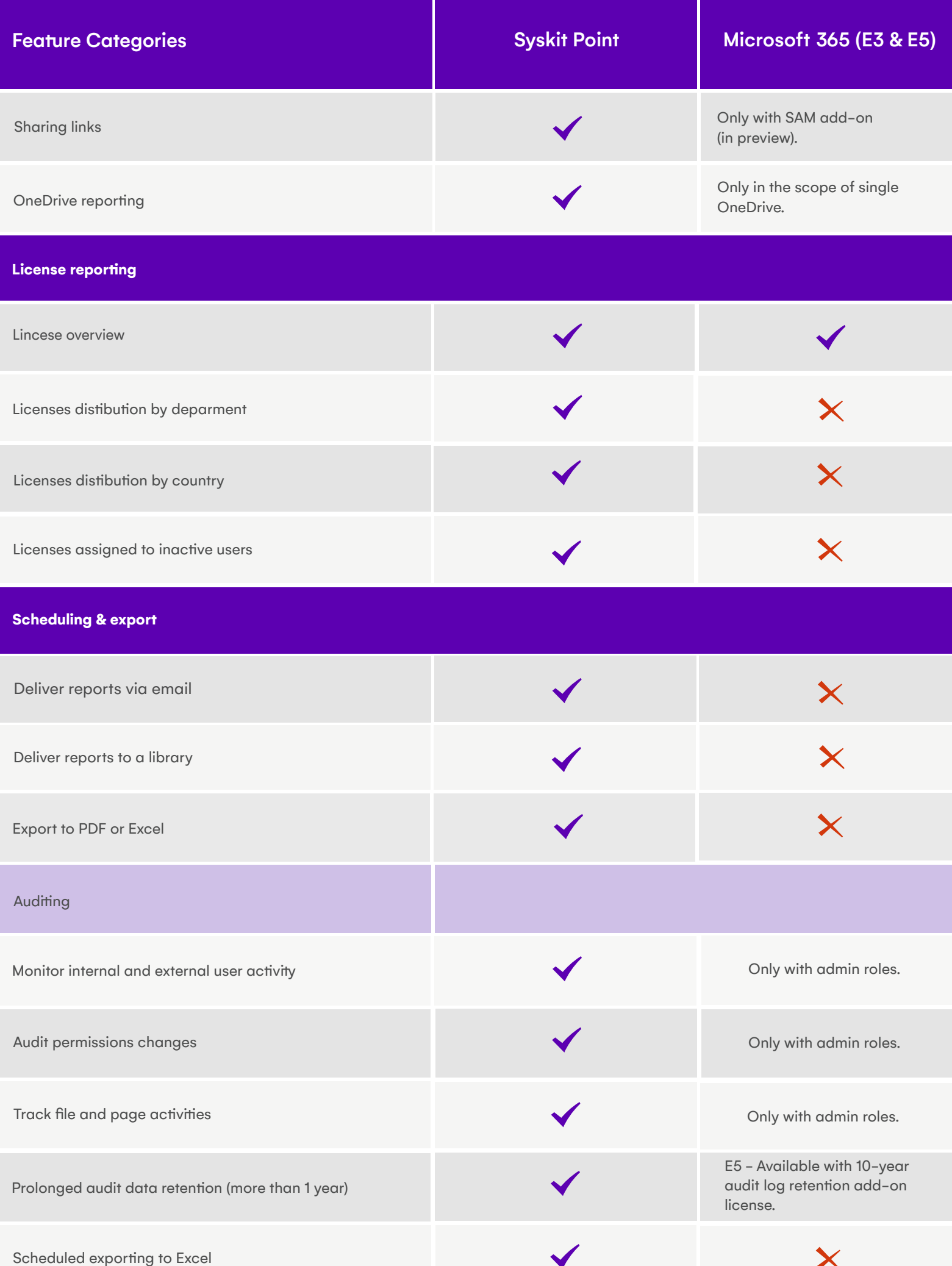

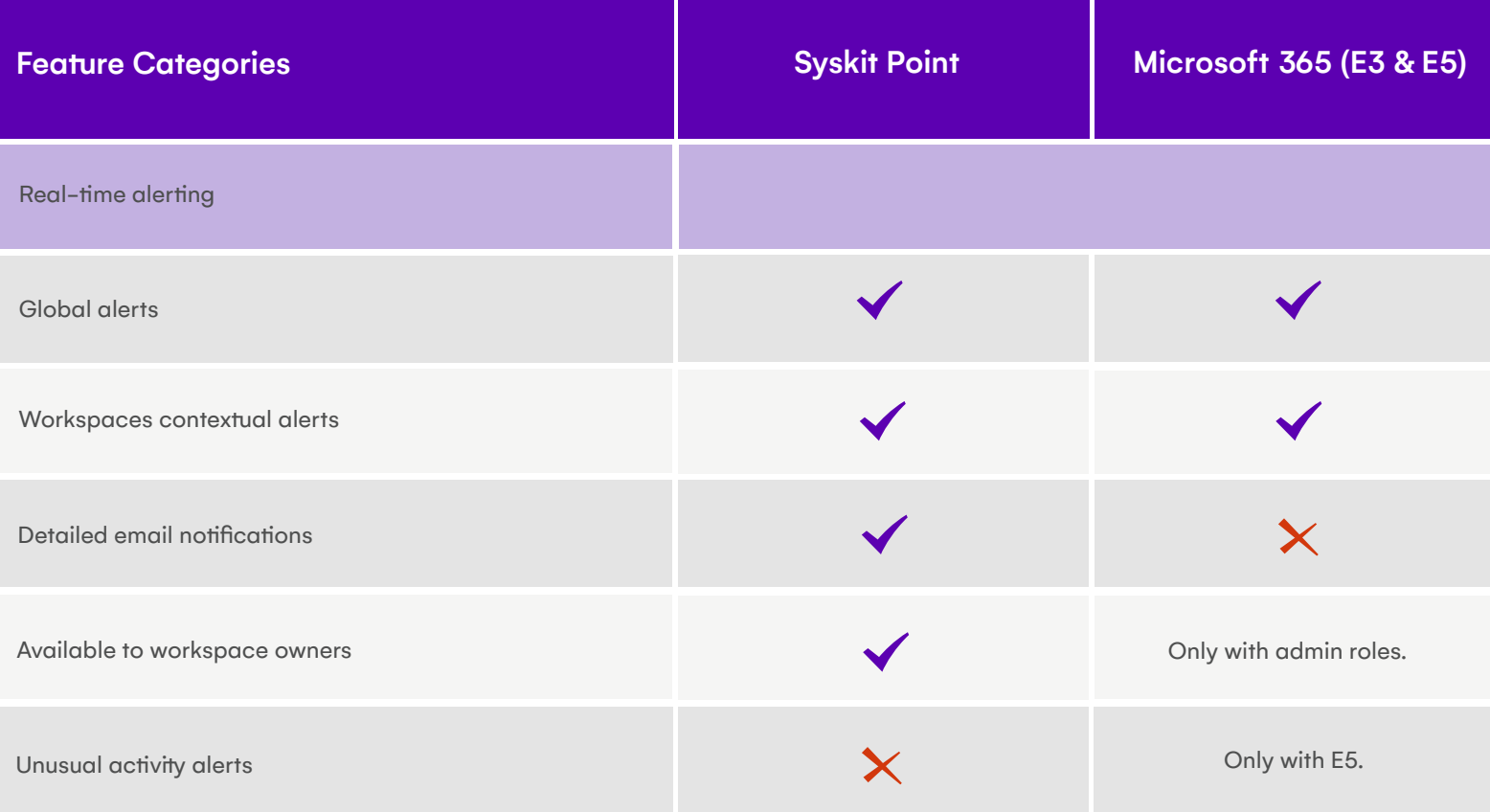

Unit 5 Avenue Business Park Brockley Road Elsworth, Cambridge,United Kingdom, CB23 4RY

International: +1 (631) 406-4900

US & Canada: +1 (855) 855-5071

Europe: +44 (0)20 3322-2034

### **Adress: Contact: Find us:**

[www.syskit.com](https://www.syskit.com)  [sales@syskit.com](
mailto: sales@syskit.com)